## Intervalo de Confiança para diferença de médias– Aula 03

Statistics for Business and Economics 7 edição, by Paul Newbold , William Carlson,<br>Betty Thorne (cap. Estimation: Additional Topics)

Cap 12 Bussab e Morettin

Statistics for Economics, Accounting and Business Studies, capítulo 4, Barrow

Marislei Nishijima

## Amostras Dependentes

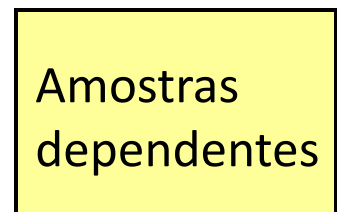

Teste de média de 2 Populações Relacionadas

- Amostras emparelhadas ou combinadas
- Medidas repetidas (antes / depois)
- Use a diferença entre os valores emparelhados:

$$
d_i = x_i - y_i
$$

- Elimina a variação entre objetos
- Hipótese:
	- Ambas populações são normalmente distribuídas

## Diferença de média

Amostras dependentes A i<sup>ésima</sup> diferença emparelhada é d<sub>i</sub>, sendo

$$
d_i = x_i - y_i
$$

A estimative pontual para a diferença da média da população emparelhada é  $\overline{d}$  :

$$
\overline{d} = \frac{\sum_{i=1}^{n} d_i}{n}
$$

O desvio padrão da diferença amostral é:

$$
S_d = \sqrt{\frac{\sum_{i=1}^n (d_i - \overline{d})^2}{n-1}}
$$

n é o número de pares combinados numa mesma amostra

Intervalo de Confiança para a diferença de Médias

Amostras dependentes IC para a diferença de Médias populacionais,  $\mu_d$ , é

$$
\boxed{\frac{-}{d}-t_{n-1,\alpha/2}\frac{S_d}{\sqrt{n}}\,<\,\mu_d\ <\ \overset{-}{d}+t_{n-1,\alpha/2}\,\frac{S_d}{\sqrt{n}}}
$$

Sendo

n = tamanho da amostra

(número de pares combinados numa amostra

emparelhada)

### IC para a diferença de Médias

*(cont.)*

• A margem de erro é

n  $ME = t_{n-1, \alpha/2} \frac{S_d}{\sqrt{2}}$ 

 $\bullet$  t<sub>n-1, $\alpha/2$ </sub> é o valor da distribuição t de Student com  $(n-1)$  graus de Liberdade para a probabilidade

$$
P(t_{n-1} > t_{n-1, \alpha/2}) = \frac{\alpha}{2}
$$

Estatística II

Amostras

dependentes

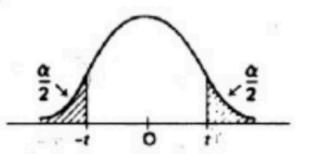

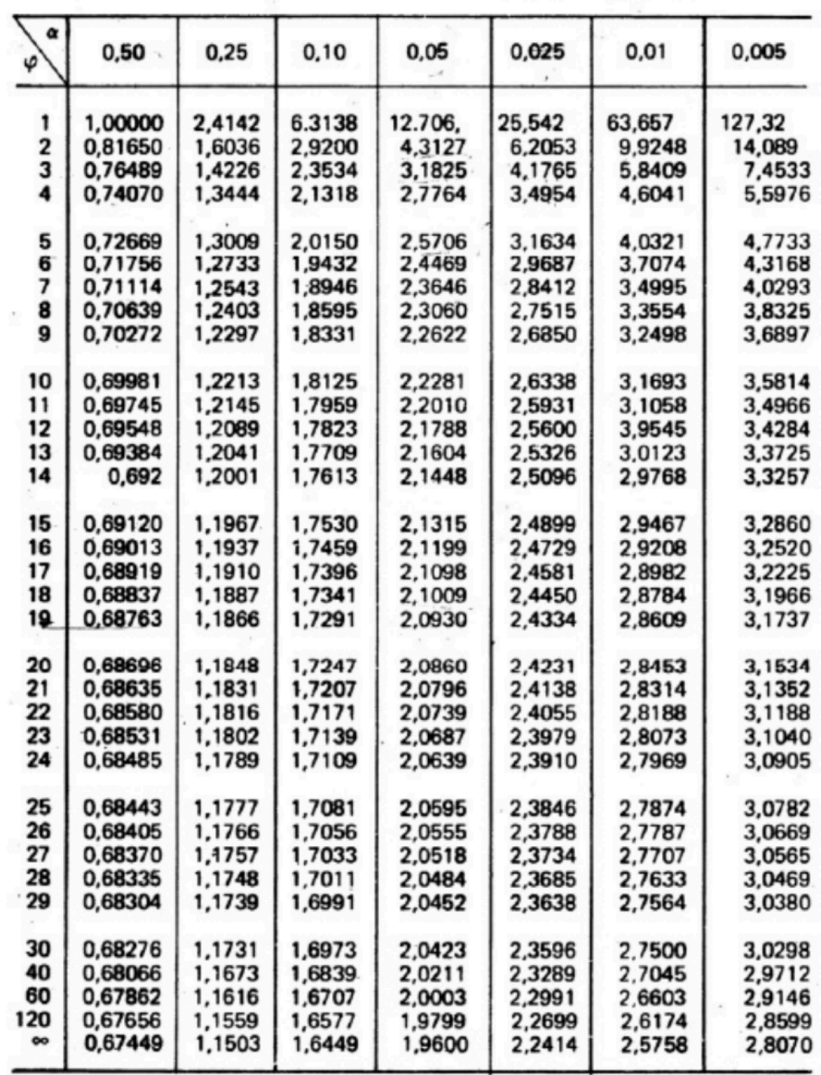

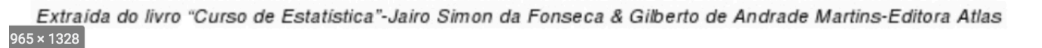

## Exemplo de amostras dependentes

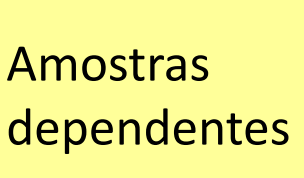

Seis pessoas se inscreveram em um programa de perda de peso. Você coleta os seguintes dados:

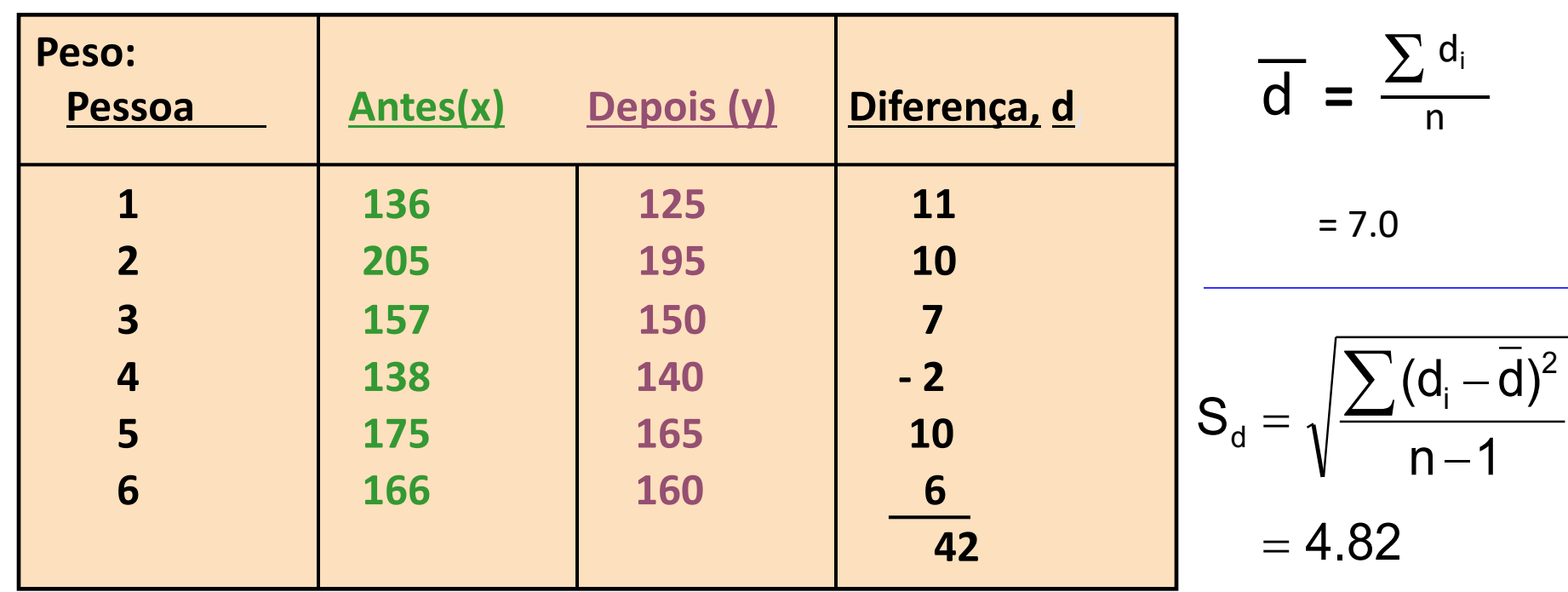

## Exemplo de amostras dependentes (emparelhadas)

*(cont.)*

Amostras dependentes

- Para um IC de 95%, o valor t apropriado t é  $t_{n-1,\alpha/2} = t_{5,025} = 2.571$
- O IC de 95% para a diferença de médias, μ<sub>d</sub>, é

$$
\begin{array}{l} \bar{d}-t_{_{n-1,\alpha/2}}\frac{S_{_{d}}}{\sqrt{n}}\,<\,\mu_{d}\,<\,\bar{d}+t_{_{n-1,\alpha/2}}\frac{S_{_{d}}}{\sqrt{n}} \\\ {7-(2.571)\frac{4.82}{\sqrt{6}}}\,<\,\mu_{d}\,<\,7+(2.571)\frac{4.82}{\sqrt{6}} \\ \hline \underline{\qquad \qquad -1.94}\,<\,\mu_{d}\,<\,12.06\end{array}
$$

Como este intervalo contém zero, não podemos ter 95% de confiança, dados esses dados limitados, de que o programa de perda de peso ajuda as pessoas a perderem peso

## Diferenças entre duas medias: Amostras Independentes

Médias população, amostras independentes

Objetivo: Construir um intervalo de confiança para a diferença entre duas médias populacionais,  $\mu_x - \mu_v$ 

- Diferente fontes de dados
	- Não relacionados
	- Independente
		- A amostra selecionada de uma população não tem efeito sobre a amostra selecionada de outra população
		- A estimativa pontual é a diferença entre as duas médias amostrais:

$$
\frac{\overline{x}-\overline{y}}{}
$$

## Diferenças entre duas medias: Amostras Independentes

*(cont.)*

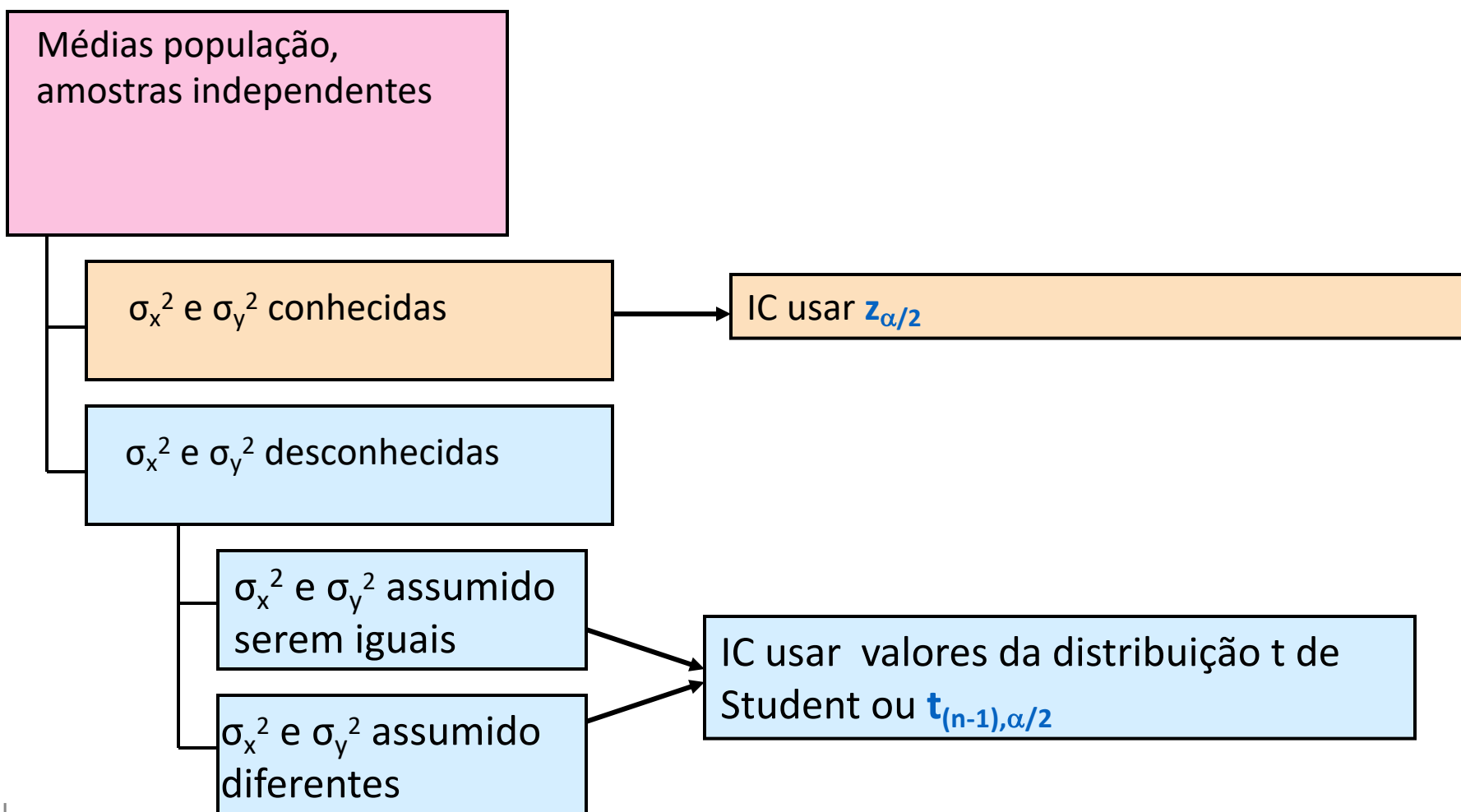

σ<sub>x</sub><sup>2</sup> e σ<sub>y</sub><sup>2</sup> conhecidos

Médias população, amostras independentes

> $\sigma_{x}^2$  e  $\sigma_{y}^2$  conhecidas  $\blacktriangleright$ <sup>2</sup> e σ<sub>y</sub><sup>2</sup> conhecidas

σ<sub>x</sub><sup>2</sup> e σ<sub>y</sub><sup>2</sup> desconhecidas

#### Hipóteses:

§ As amostras são aleatórias e independentemente retiradas

§ ambas as distribuições de população são normais

■ As variâncias populacionais são conhecidas

σ<sub>x</sub><sup>2</sup> e σ<sub>y</sub><sup>2</sup> conhecidas

*(cont.)*

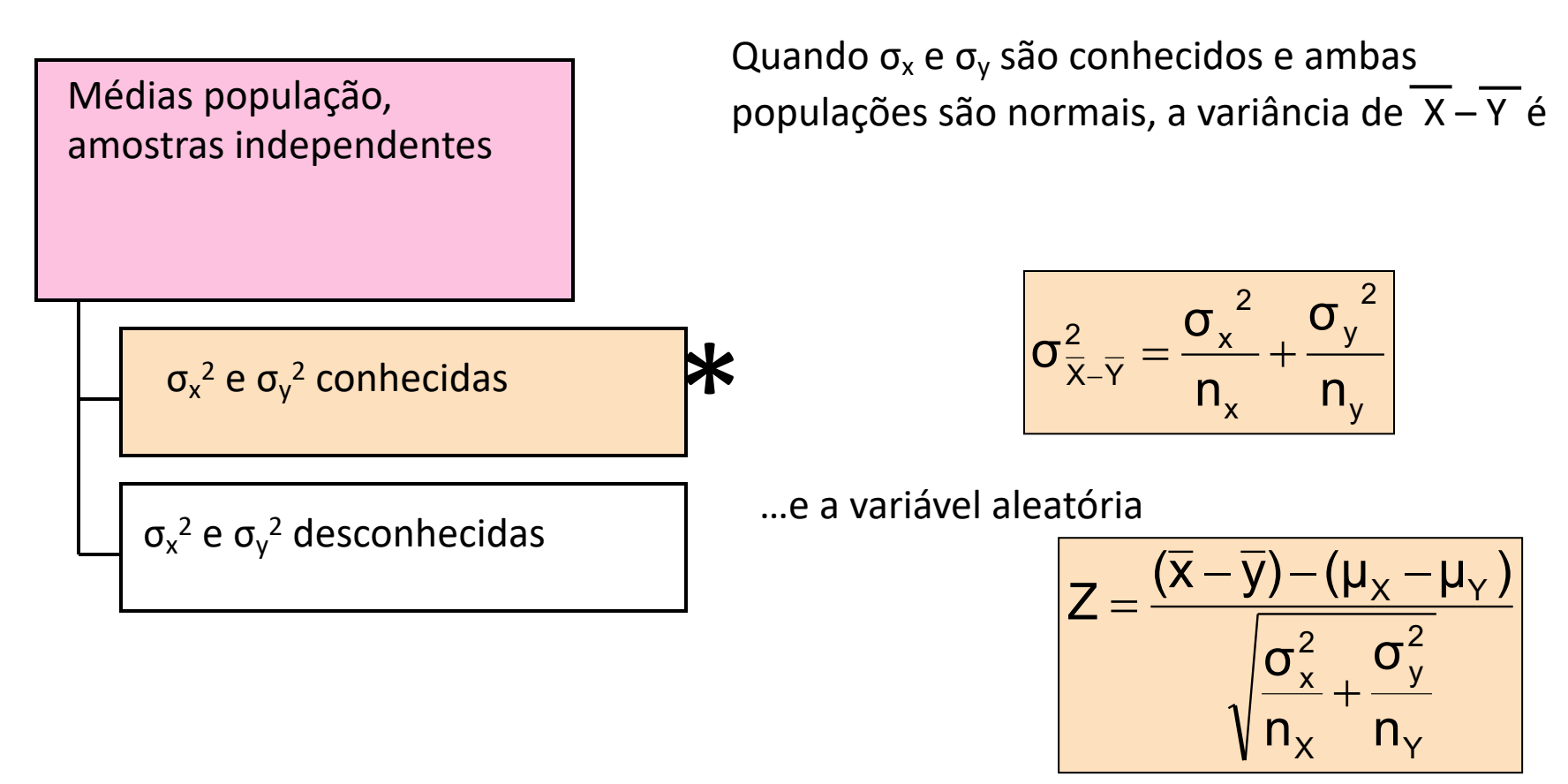

tem distribuição normal padrão

## IC,  $\sigma_{x}^2$  e  $\sigma_{y}^2$  conhecidas

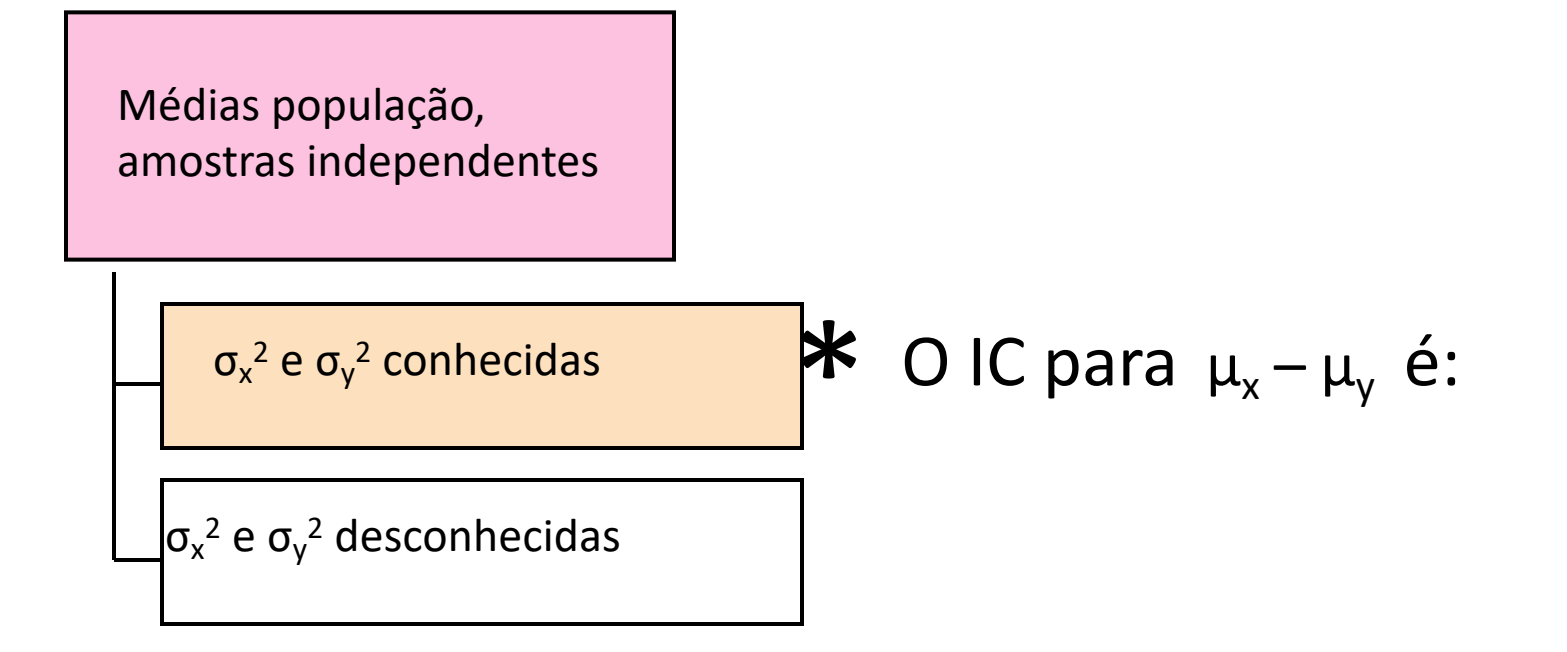

$$
\boxed{(\overline{x}-\overline{y})-z_{\alpha/2}\sqrt{\frac{\sigma_X^2}{n_x}+\frac{\sigma_Y^2}{n_y}}<\mu_X~-~\mu_Y~<~(\overline{x}-\overline{y})+z_{\alpha/2}\sqrt{\frac{\sigma_X^2}{n_x}+\frac{\sigma_Y^2}{n_y}}}
$$

## σ<sub>x</sub><sup>2</sup> e σ<sub>y</sub><sup>2</sup> desconhecidas, Assumidas iguais

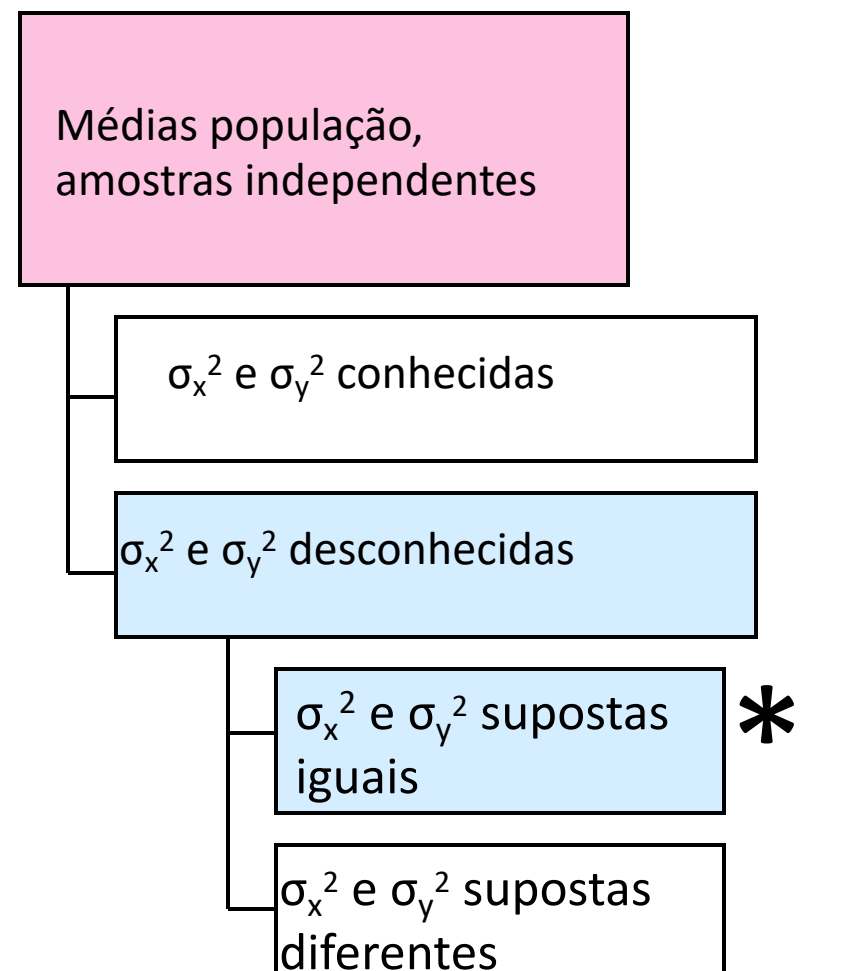

#### Hipóteses:

- As amostras são aleatórias e retiradas de
- forma independente
- § Populações são normalmente distribuídas
- As variações populacionais são  $*$  desconhecido, mas supostas iguais

## σ<sub>x</sub><sup>2</sup> e σ<sub>y</sub><sup>2</sup> desconhecidas, Assumidas iguais

*(cont.)*

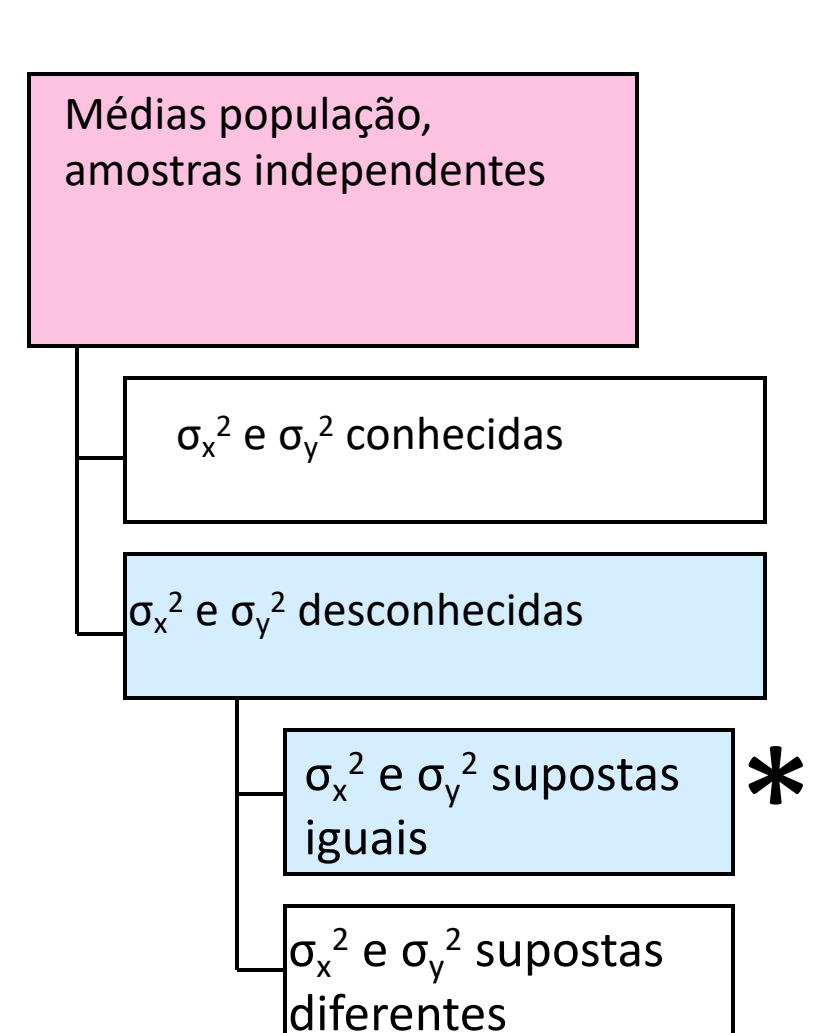

#### Criando estimativas por intervalo:

- as variâncias populacionais são assumidas iguais, usar então os dois desvio-padrão amostrais e juntá-los para estimar σ
- use o t valor com  $(n_x + n_y - 2)$  graus de liberdade

## σ<sub>x</sub><sup>2</sup> e σ<sub>y</sub><sup>2</sup> desconhecidas, Assumidas iguais

*(cont.)*

2

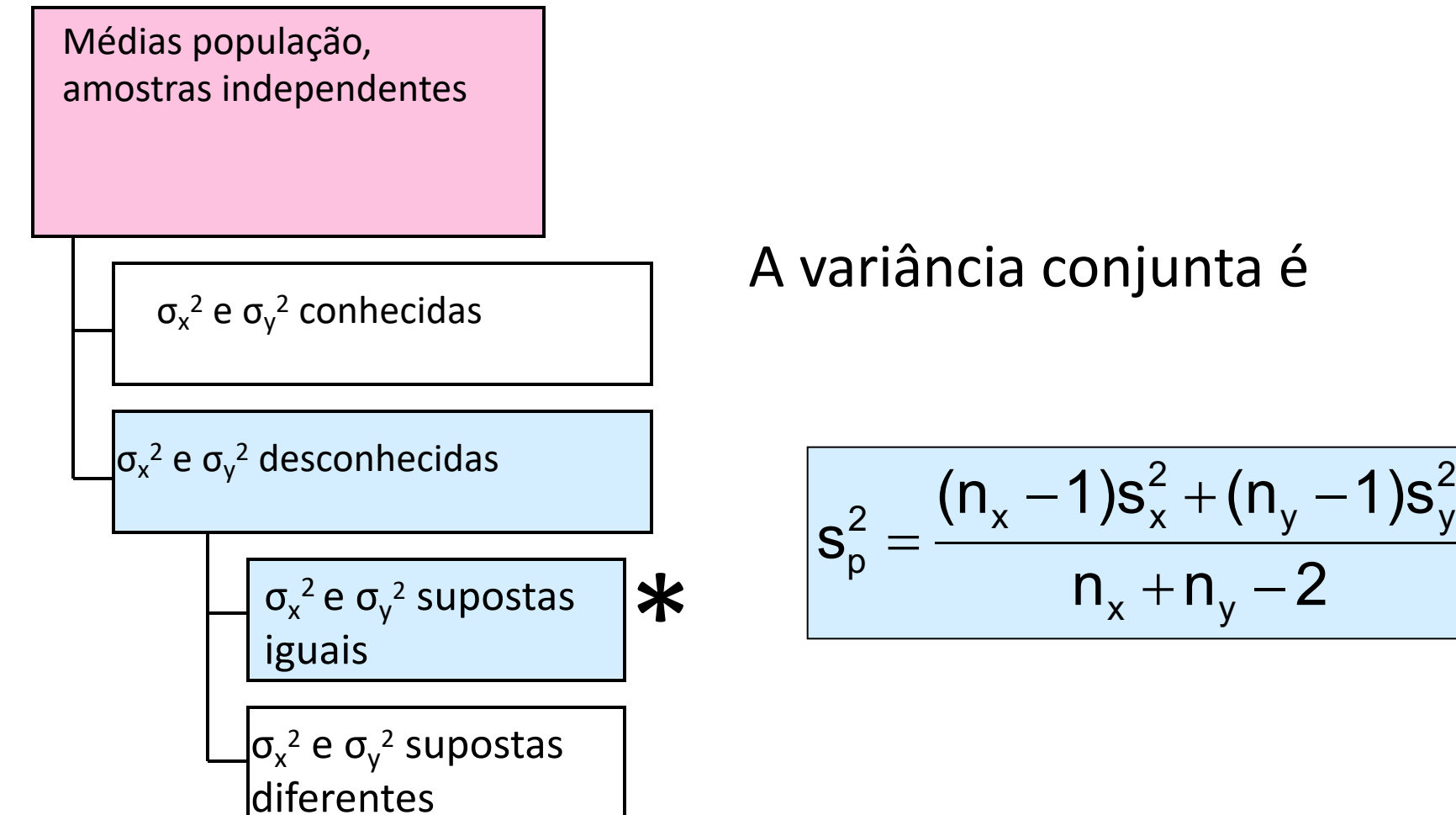

# $\sigma_x^2$  e  $\sigma_y^2$  desconhecidas,<br>Assumidas iguais

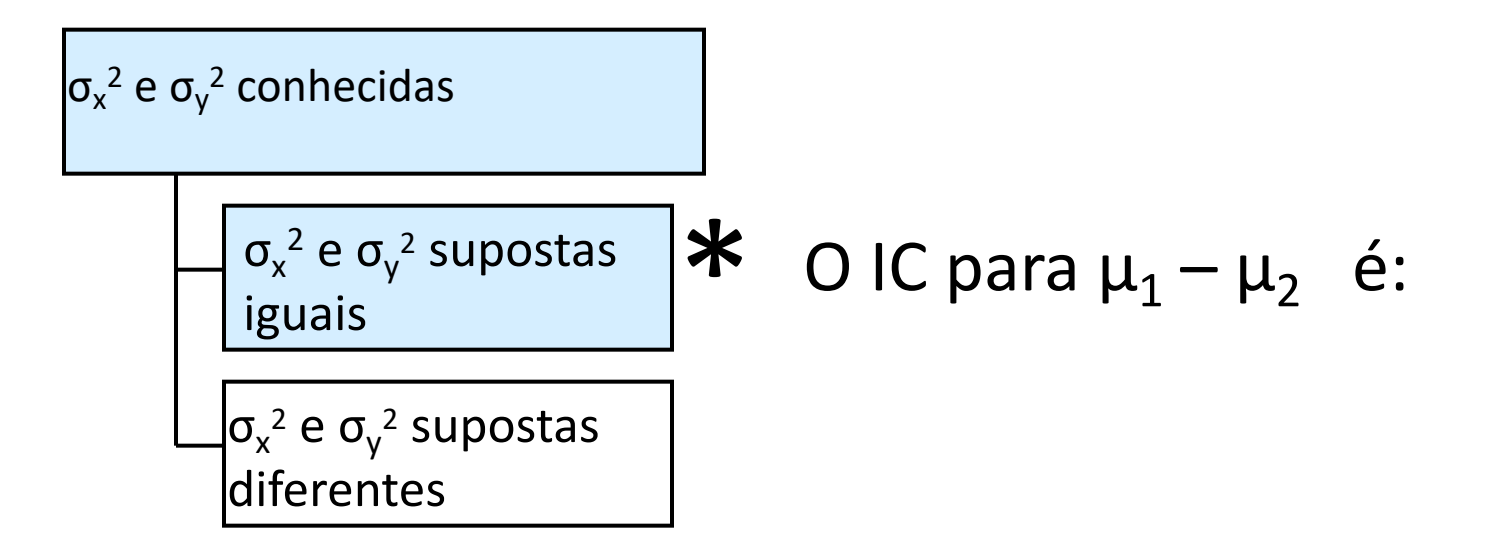

$$
\overline{(\overline{x}-\overline{y})-t_{n_x+n_y-2,\alpha/2}}\sqrt{\frac{s_p^2}{n_x}+\frac{s_p^2}{n_y}}\ <\ \mu_X-\mu_Y\ <\ (\overline{x}-\overline{y})+t_{n_x+n_y-2,\alpha/2}\sqrt{\frac{s_p^2}{n_x}+\frac{s_p^2}{n_y}}
$$

Where

$$
s_p^2 = \frac{(n_x - 1)s_x^2 + (n_y - 1)s_y^2}{n_x + n_y - 2}
$$

## Exemplo: Variância conjunta

Você está testando a velocidade de dois processadores de computador. Forme um intervalo de confiança para a diferença na velocidade da CPU. Você coleta os seguintes dados de velocidade (em Mhz):

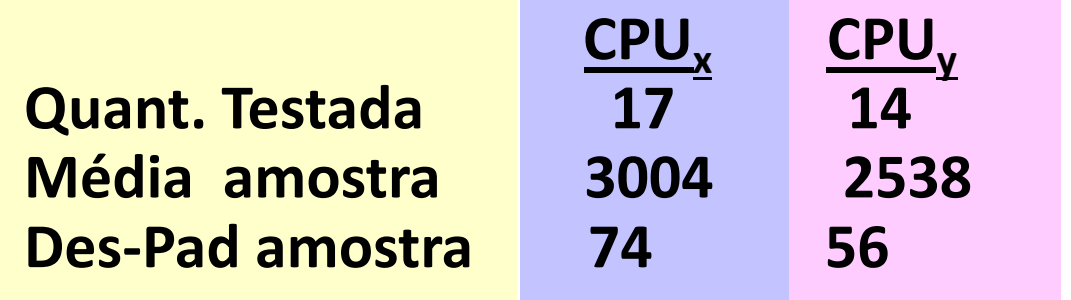

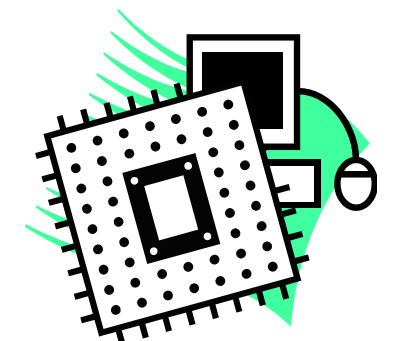

Assuma que ambas as populações são normalmente distribuídas e com variâncias iguais. Use 95% de confiânça.

#### Calculando a Variância conjunta

a Variância conjunta é:

$$
S_p^2=\frac{\left(n_x-1\right)S_x^2+\left(n_y-1\right)S_y^2}{\left(n_x-1\right)+\left(n_y-1\right)}=\frac{(17-1)74^2+\left(14-1\right)56^2}{(17-1)+\left(14-1\right)}=\boxed{4427.03}
$$

O t valor para um IC de 95% é:

$$
\left|t_{n_x+n_y-2,\,\alpha/2}=t_{29,\,0.025}=2.045\right|
$$

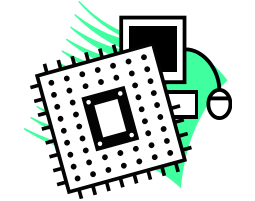

#### Calculando os limites do Intervalo

• O IC de 95% é:

$$
\big(\overline{x}-\overline{y}\big)-t_{n_x+n_y-2,\alpha/2}\sqrt{\frac{s_p^2}{n_x}+\frac{s_p^2}{n_y}}<\mu_{x}-\mu_{Y}<\big(\overline{x}-\overline{y}\big)+t_{n_x+n_y-2,\alpha/2}\sqrt{\frac{s_p^2}{n_x}+\frac{s_p^2}{n_y}}
$$

14 4427.03 17 4427.03  $\frac{27.88}{14}$  <  $\mu_{\rm X}$  –  $\mu_{\rm Y}$  < (3004 – 2538) + (2.054) 4427.03 17  $(3004-2538)-(2.054)\sqrt{\frac{4427.03}{17}+\frac{4427.03}{144}} < \mu_{\chi} - \mu_{\gamma} < (3004-2538)+(2.054)\sqrt{\frac{4427.03}{17}+ \frac{4427.03}{17}}$ 

$$
416.69<\mu_x-\mu_Y<515.31
$$

Estamos 95% confiantes que a diferença de media em velocidade de CPU recai entre 416.69 e 515.31 Mhz.

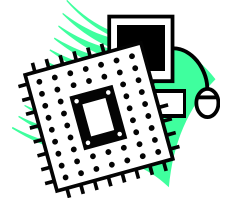

#### $\sigma_x^2$  e  $\sigma_y^2$  desconhecidas, supostas diferentes

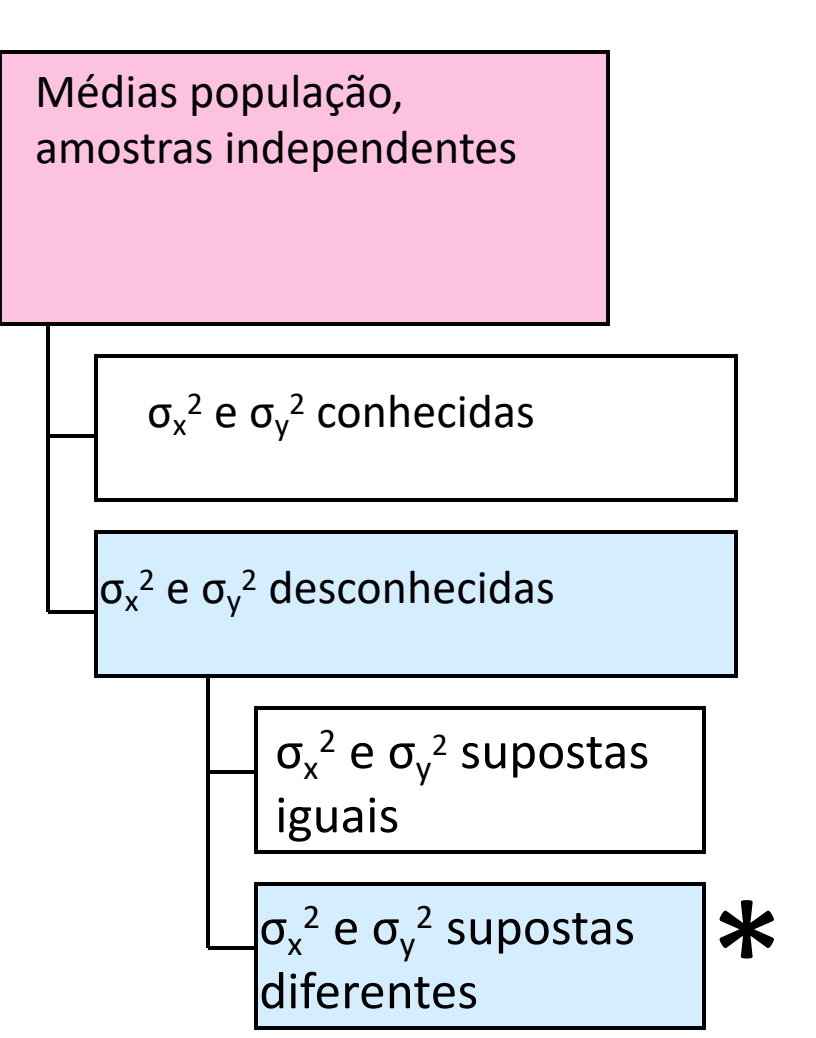

#### Hipóteses:

- As amostras são aleatórias e retiradas de forma independente
- Populações são normalmente distribuídas
- § As variações populacionais são desconhecido, mas supostas diferentes

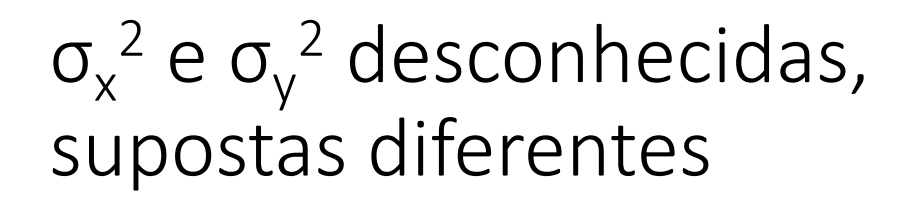

 $(cont.)$ 

Médias população, amostras independentes

 $\sigma_{x}^2$  e  $\sigma_{y}^2$  conhecidas

 $\sigma_{x}^{2}$  e  $\sigma_{y}^{2}$  desconhecidas

$$
\frac{\sigma_x^2 e \sigma_y^2 \text{ supostas}}{\text{iguais}}
$$

 $\sigma_{x}^{2}$  e  $\sigma_{y}^{2}$  supostas

diferentes

 $\ast$ 

#### Criando estimativas por intervalo:

- as variâncias populacionais não são supostas iguais, usar então usar a variância conjunta não é adequado.
- use o t valor com v graus de Liberdade, sendo

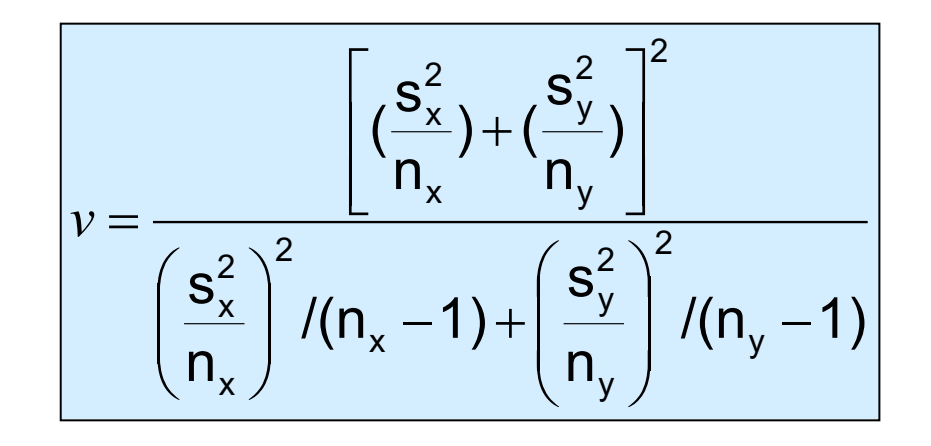

#### Intervalo de Confiança,  $\sigma_{x}^{2}$  e  $\sigma_{y}^{2}$  desconhecidas, supostas diferentes

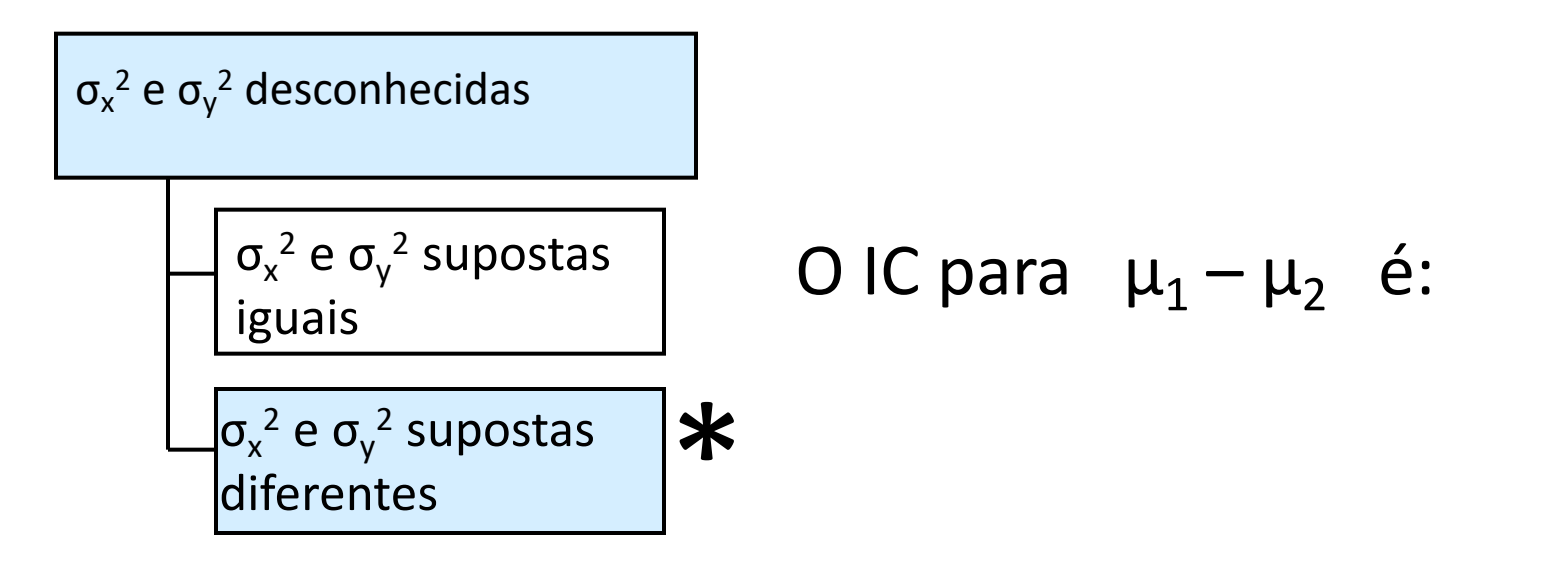

$$
\boxed{(\overline{x}-\overline{y})-t_{\nu,\alpha/2}\sqrt{\frac{s_x^2}{n_x}+\frac{s_y^2}{n_y}}<\mu_x-\mu_Y<(\overline{x}-\overline{y})+t_{\nu,\alpha/2}\sqrt{\frac{s_x^2}{n_x}+\frac{s_y^2}{n_y}}}{\text{Sendo}}}
$$

## Duas Proporções Populacionais

Proporções Populacionais Objetivo: Construir um Intervalo de Confiança para a diferença de duas proporções populacionais,  $P_x - P_y$ 

#### Hipóteses:

Ambas amostras são grandes (geralmente pelo menos 40

observações em cada amostra)

A estimativa pontual para a diferença é

 $\hat{\bm{\mathsf{p}}}_{\mathsf{x}} - \hat{\bm{\mathsf{p}}}_{\mathsf{y}}$ 

## Duas Proporções Populacionais

 $(cont.)$ 

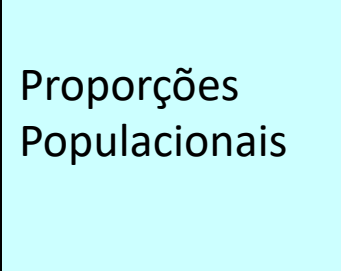

· A variável aleatória

$$
Z=\dfrac{\left(\hat{p}_{x}-\hat{p}_{y}\right)-\left(p_{x}-p_{y}\right)}{\sqrt{\dfrac{\hat{p}_{x}\left(1-\hat{p}_{x}\right)}{n_{x}}+\dfrac{\hat{p}_{y}\left(1-\hat{p}_{y}\right)}{n_{y}}}}
$$

É aproximadamente normalmente distribuída

Intervalo de Confiança for duas proporções populacionais

Proporções Populacionais

Os limites de confiança para  $P_x - P_y$  são:

$$
\left(\hat{p}_x-\hat{p}_y\right)\pm Z_{\alpha/2}\sqrt{\frac{\hat{p}_x(1-\hat{p}_x)}{n_x}+\frac{\hat{p}_y(1-\hat{p}_y)}{n_y}}
$$

Construa um IC de 90% para a diferença entre as proporções de homens e mulheres que tem Ensino Superior completo

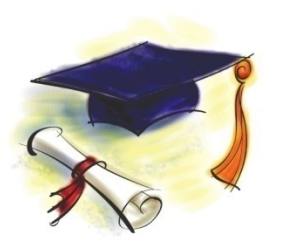

• Numa amostra aleatória, 26 de 50 homens e 28 de 40 mulheres obtiveram curso superior.

## Exemplo: Duas proporções populacionais

*(cont.)*

$$
\text{Homens: } \left| \hat{\mathbf{p}}_{\mathbf{x}} \right|
$$

Mulheres:

$$
\hat{p}_y = \frac{28}{40} = 0.70
$$

50

26

 $=\frac{28}{50}$  = 0.52

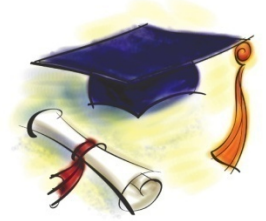

$$
\sqrt{\frac{\hat{p}_x(1-\hat{p}_x)}{n_x} + \frac{\hat{p}_y(1-\hat{p}_y)}{n_y}} = \sqrt{\frac{0.52(0.48)}{50} + \frac{0.70(0.30)}{40}} = 0.1012
$$

Para 90% confiança, 
$$
Z_{\alpha/2} = 1.645
$$

## Exemplo: Duas proporções populacionais

*(cont.)*

Os limites de confiança são:

$$
\frac{\left(\hat{p}_{x} - \hat{p}_{y}\right) \pm Z_{\alpha/2} \sqrt{\frac{\hat{p}_{x}(1-\hat{p}_{x})}{n_{x}} + \frac{\hat{p}_{y}(1-\hat{p}_{y})}{n_{y}}}
$$
\n
$$
= (.52 - .70) \pm 1.645(0.1012)
$$

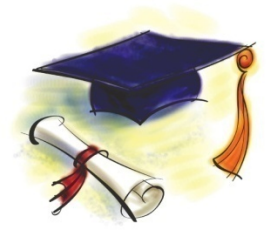

então o IC é

$$
-0.3465 < P_x - P_y < -0.0135
$$

Como o interval não inclui zero de estamos 90% confiantes que as duas proporções não são iguais.

## Determinando o tamanho da amostra

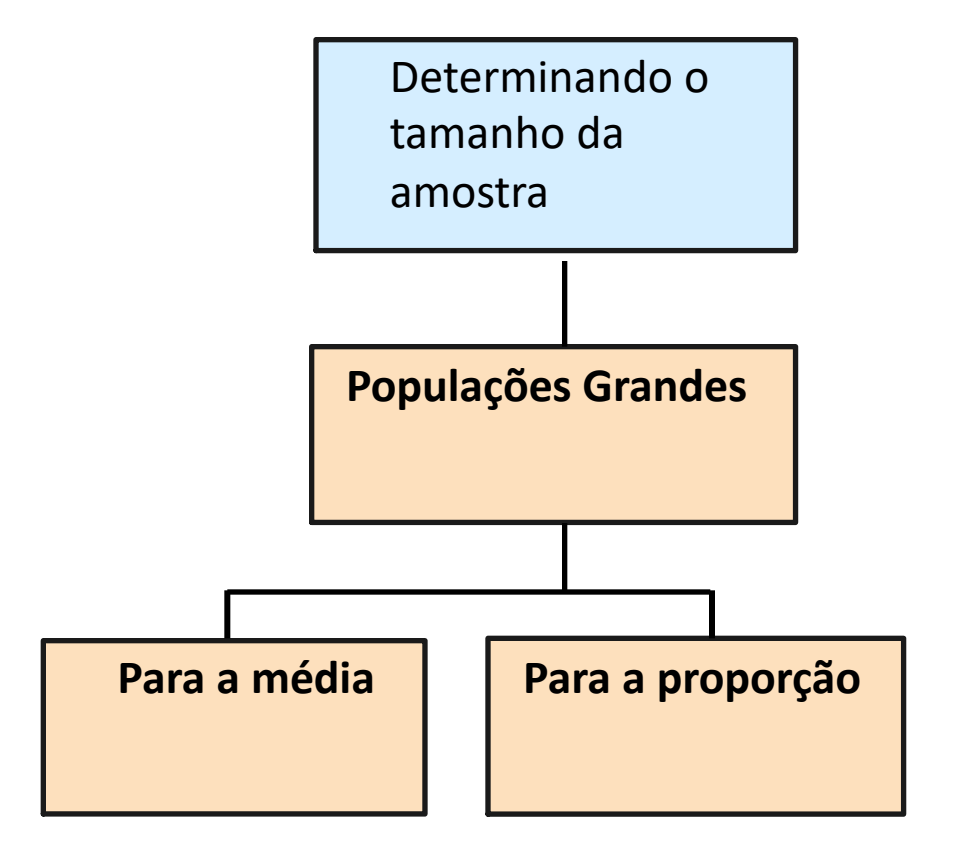

## Margem de Erro

- O tamanho requerido da amostra pode ser calculado para alcançar a margem de erro (ME) desejada com o nível de confiança de  $(1 - \alpha)$
- A margem de erro também é conhecida por erro amostral
	- a quantidade de imprecisão na estimativa do parâmetro populacional
	- a quantidade adicionada e subtraída à estimativa pontual para formar o intervalo de confiança

## Determinando o tamanho da amostra

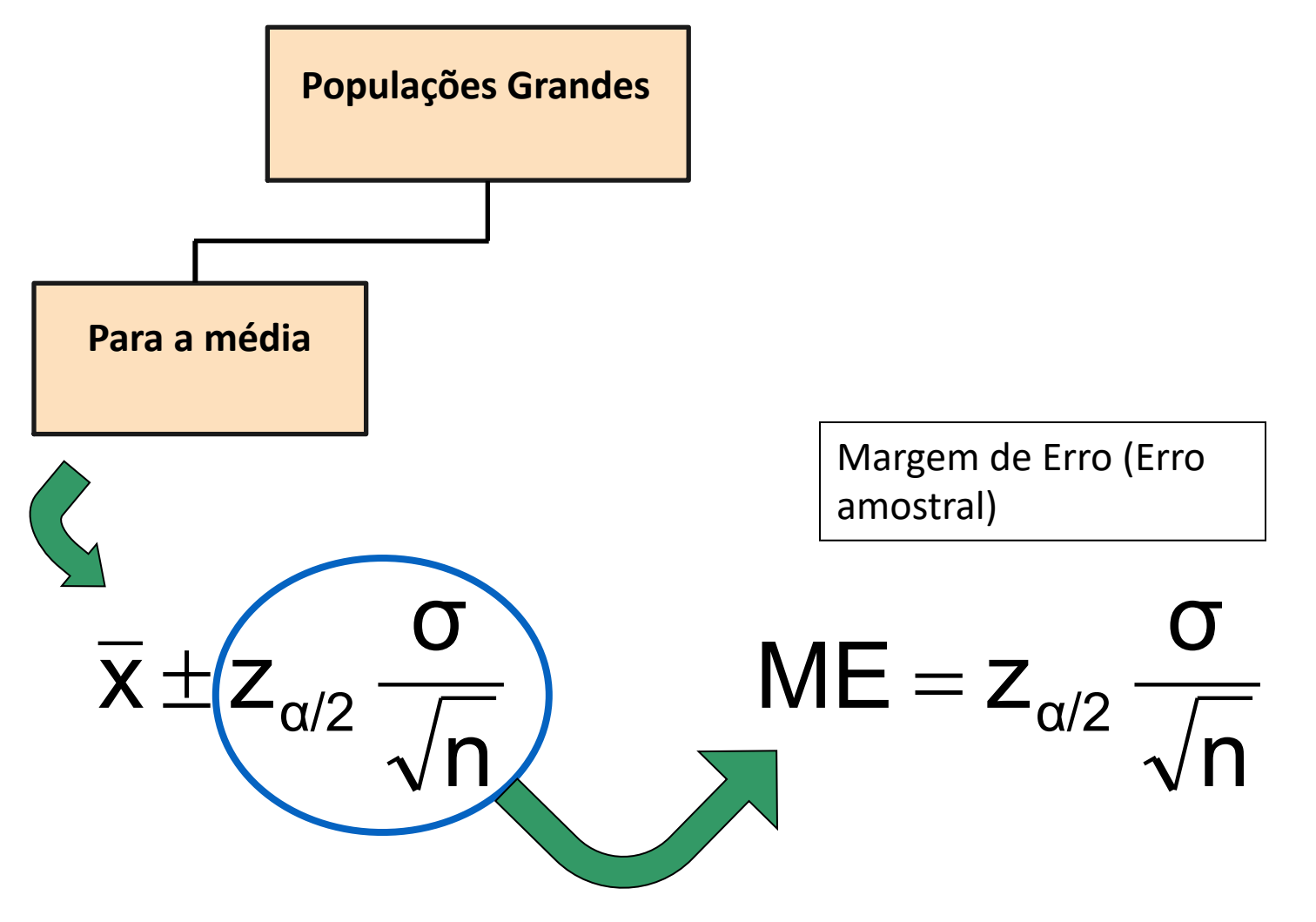

## Determinando o tamanho da amostra

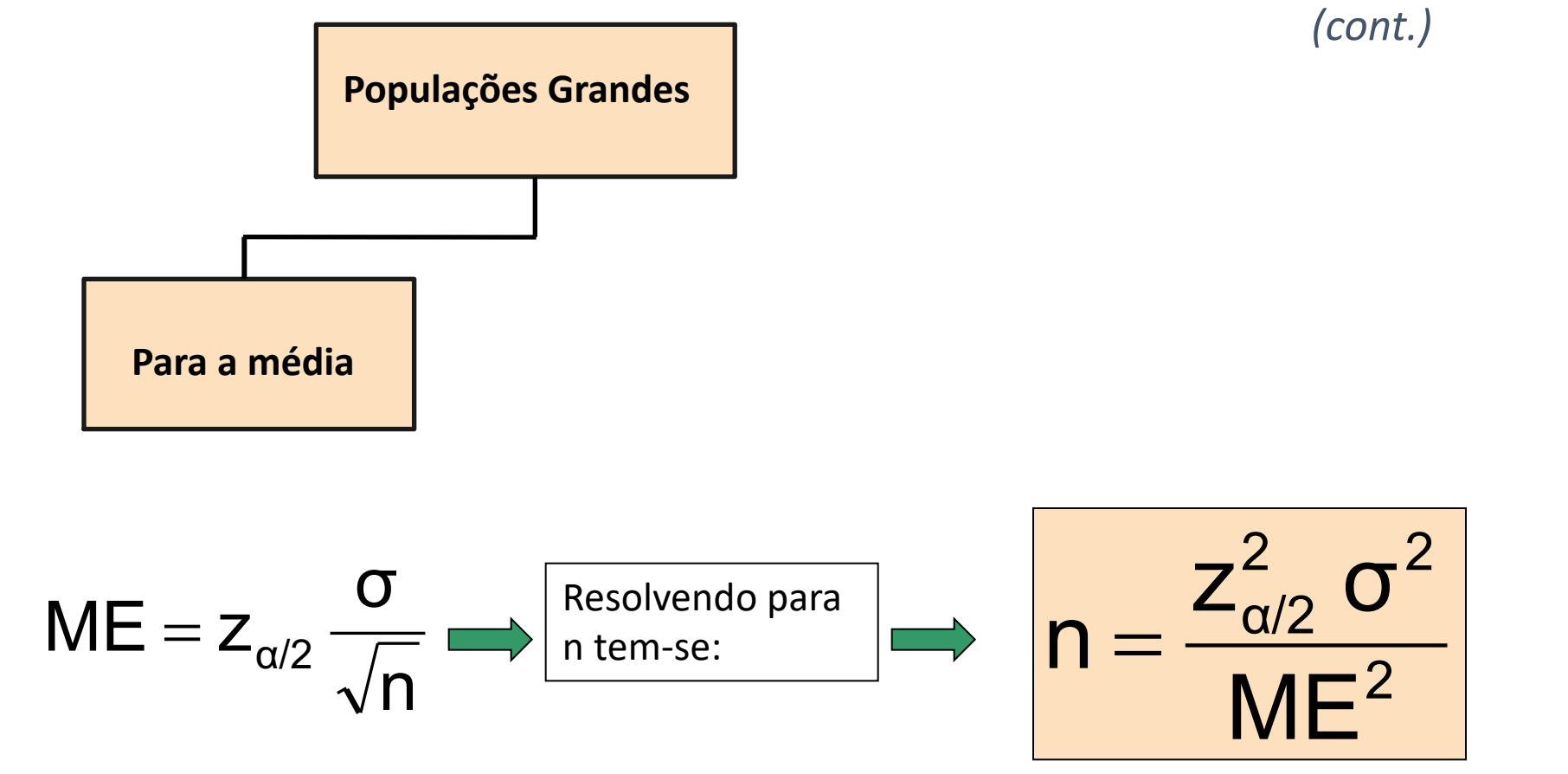

#### Determinando o tamanho da amostra *(cont.)*

- Para determinar o tamanho da amostra para a média, é preciso conhecer:
	- O nível de confiança desejado  $(1 \alpha)$ , que determina o valor  $z_{\alpha/2}$
	- A margem de erro aceitável (erro de amostragem), ME
	- O desvio-padrão populaciona, σ

## Tamanho da amostra requerido

Se  $\sigma$  = 45, qual o tamanho da amostra necessário para estimar a média dentro de ± 5 com 90% de confiança?

$$
n = \frac{z_{\alpha/2}^2 \sigma^2}{ME^2} = \frac{(1.645)^2 (45)^2}{5^2} = 219.19
$$

(Sempre arredondado)

## Determinando o tamanho da amostra: Proporção da população

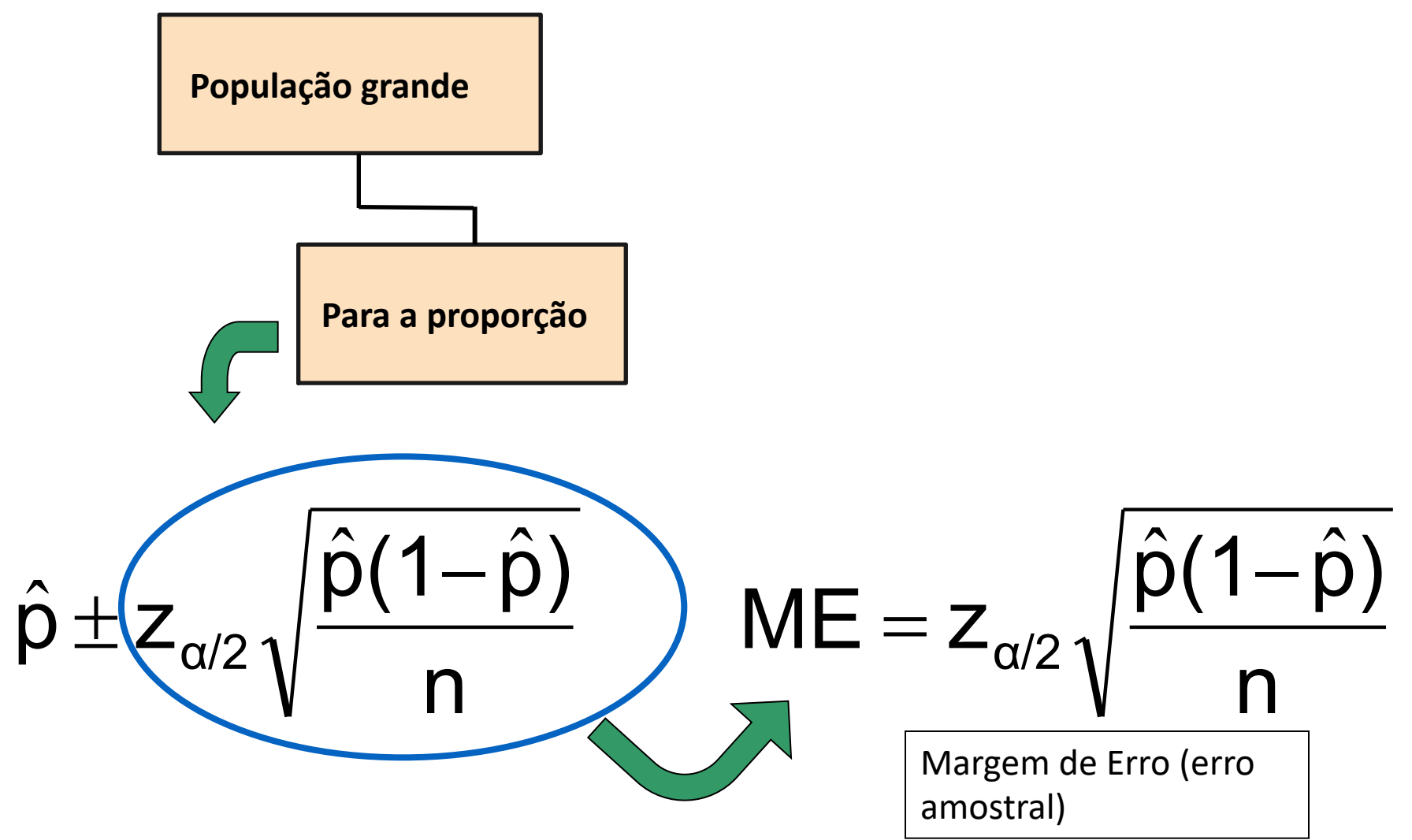

#### *(cont.)* Determinando o tamanho da amostra: Proporção da população

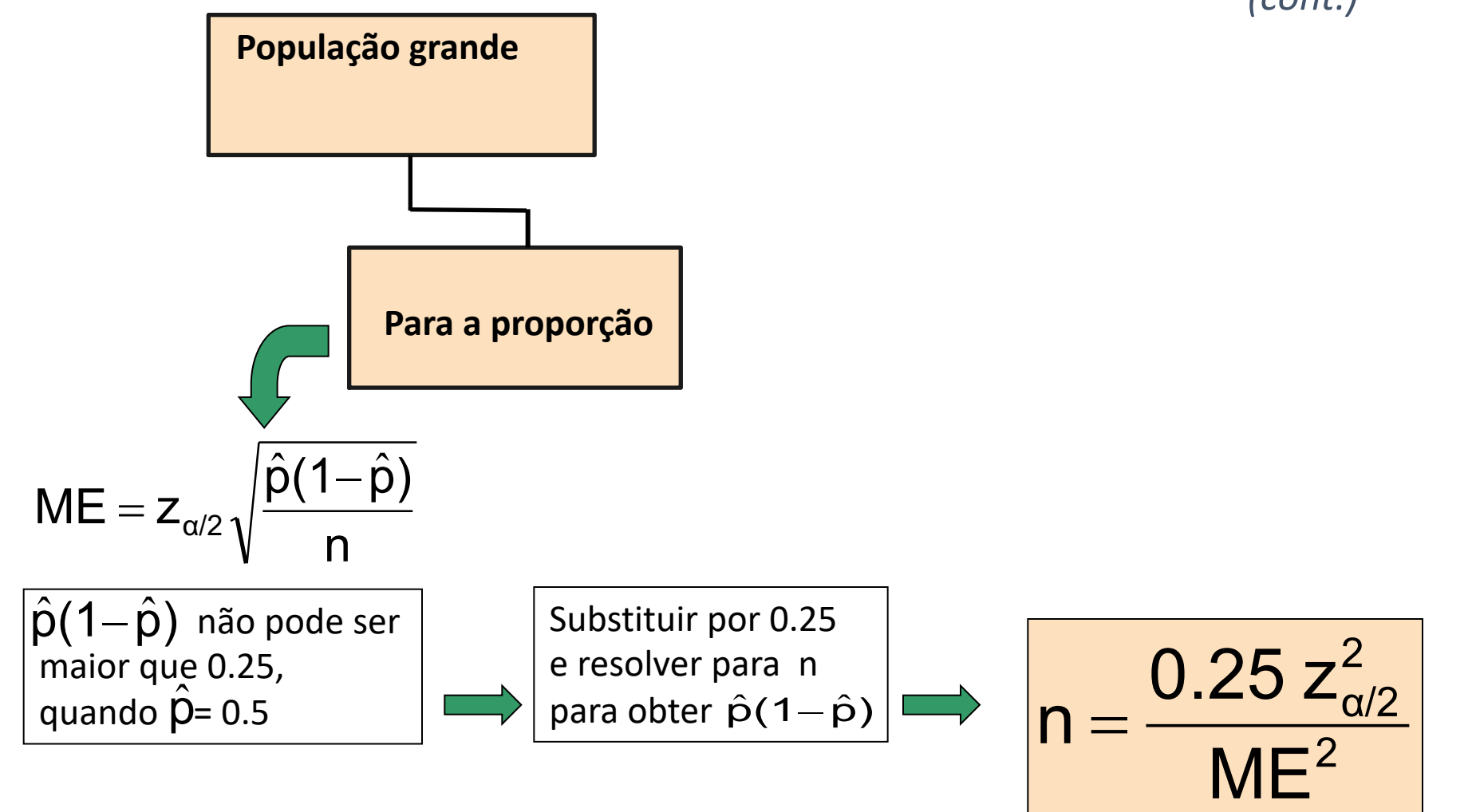

### Determinando o tamanho da amostra: Proporção da população

*(cont.)*

- As proporções amostral e populacional,  $\hat{\mathsf{p}}$  e P, são em geral desconhecidas (nenhuma amostra havia sido retirada)
- $P(1 P) = 0.25$  gera uma margem de erro grande (então, garante que o resultado da amostra atenderá o nível de confiança desejado)
- Para determinar o tamanho da amostra necessário para a proporção, deve-se conhecer:
	- O tamanho desejado do nível de confiança  $(1 \alpha)$ , que determina o valor crítico  $z_{\alpha/2}$
	- A margem de erro de aceitação (margem de erro), ME
	- Estimativa  $P(1 P) = 0.25$

Tamanho necessário da amostra para a Proporção. Exemplo: Proporção Populacional

Qual o tamanho da amostra seria necessário para estimar a verdadeira proporção de defeitos em uma grande população dentro de ± 3%, com 95% de confiança?

## Tamanho necessário da amostra para a Proporção *(cont.)*

#### Solução:

Para 95% de confiança, use  $z_{0.025} = 1.96$  $ME = 0.03$ 

Estimativa  $P(1 - P) = 0.25$ 

$$
n = \frac{0.25 z_{\alpha/2}^2}{ME^2} = \frac{(0.25)(1.96)^2}{(0.03)^2} = 1067.11
$$